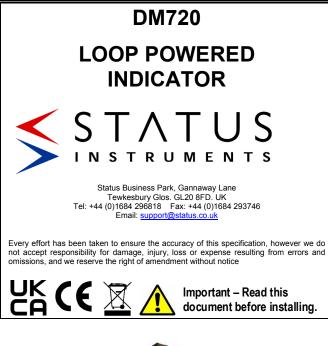

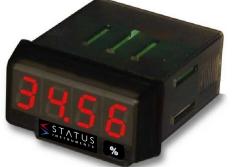

## 1.0 DESCRIPTION

The DM720 is a compact panel mounted loop powered indicator that is designed to connect in series with a 4/20mA current loop and display the value in engineering units.

The DM720 is housed in a 48x24mm DIN standard panel mount case and provides 10mm high LED digits. The engineering range is programmed by using easily accessible push buttons. The design of the product means no external power supply is needed and it requires less than 5V from the current loop.

## 2.0 RECEIVING AND UNPACKING

Please inspect the packaging and instrument thoroughly for any signs of transit damage. If the instrument has been damaged, please notify your supplier immediately.

3.0 SPECIFICATION @ 20 °C

| Current Range<br>Resolution<br>Input Impedance<br>Accuracy<br>Temperature coefficient<br>Warm up<br>Loop drop (4 to 20) mA              | Input<br>(4 to 20) mA<br>0.01 mA<br>10 Ω<br>±(0.1% of rdg +3 digits)<br>100 ppm / °C<br>5 minutes<br>< 5V |
|----------------------------------------------------------------------------------------------------|----------------------------------------------------------------------------------------------------|
|                                                                                                    | Conversion                                                                                                |
| Technical<br>Resolution<br>Rate                                                                                                    | Single slope<br>16 bits<br>62 / s                                                                         |
| <b>Display</b><br>Range<br>Type<br>Reading rate<br>Overflow indication                                                                  | -1999 to 9999<br>4 red digits 10mm<br>2 /s<br><b>0 u E</b>                                                |
| Environmental<br>Operating temperature<br>Storage temperature<br>Relative humidity (non condensed)<br>Maximum altitude<br>Panel sealing | (-10 to +60) °C<br>(-25 to +85) °C<br><95 % at 40 °C<br>2000 M<br>IP65                                    |

Mechanical Dimensions 48 x 24 x 40 mm 22 x 45 mm Panel cutout Weight 50 g Case material Polycarbonate s /UL 94 V-0

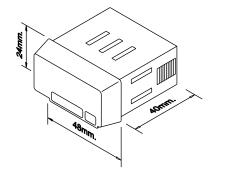

4.0 ELECTRICAL CONNECTIONS

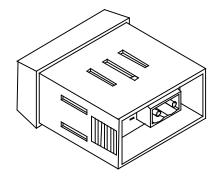

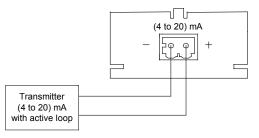

WARNING

In order to guarantee electromagnetic compatibility, the following guidelines for cable wiring must be followed: Use shielded cable for signal wiring and connect the shield to ground.

The cable section must be ≥ 0.25 mm<sup>2</sup>

CLEANING: The frontal cover should be cleaned only with a soft cloth soaked in a neutral soap product

DO NOT USE SOLVENTS

KEYBOARD DETAIL (bottom view)

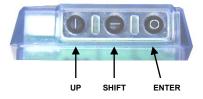

## Programming Notes

- SCAL: Programming method introducing InP1 and InP2 values by keyboard.
- tEAC:
- Programming method introducing InP1 and InP2 values by Keyboard.

  \*Programming method where instrument learns actual values of InP1 and Inp2.
  Use Calibrator to set low value (Min. 4 mA.) at INP1 and high value (Max 20 mA.) at INP2
  InP2 : Input signal values corresponding to desired display dSP1 and dSP2.
  Display value corresponding to InP1.
  Display value corresponding to InP2.
  Programming unlocked.
  Programming total (Chan all accompton line dAtA)
- InP1:
- dSP1:
- dSP2:
- LC 0:
- LC 1: Programming totally locked. (Show all parameters like dAtA) .
- Err: Error on programmed parameter. Stor:
- Stores the whole configuration parameters.
  - ENTER: Enter programming mode and accepts data ۲
  - Θ SHIFT: In programming mode selects mode or moves decimal point
  - 1 UP: In programming mode increases the value of the decimal point

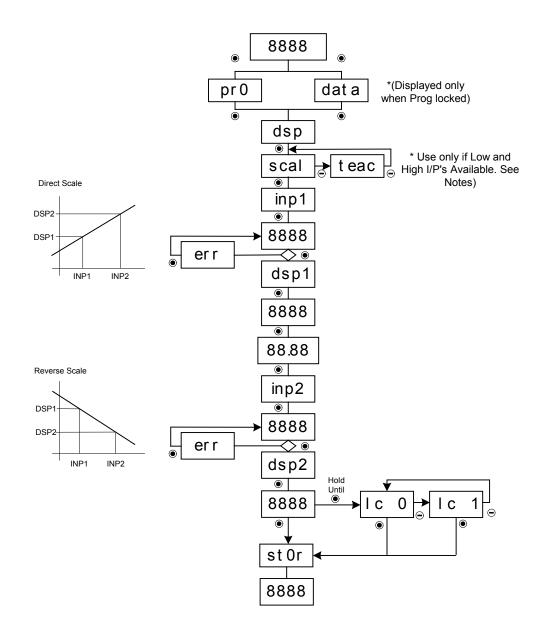